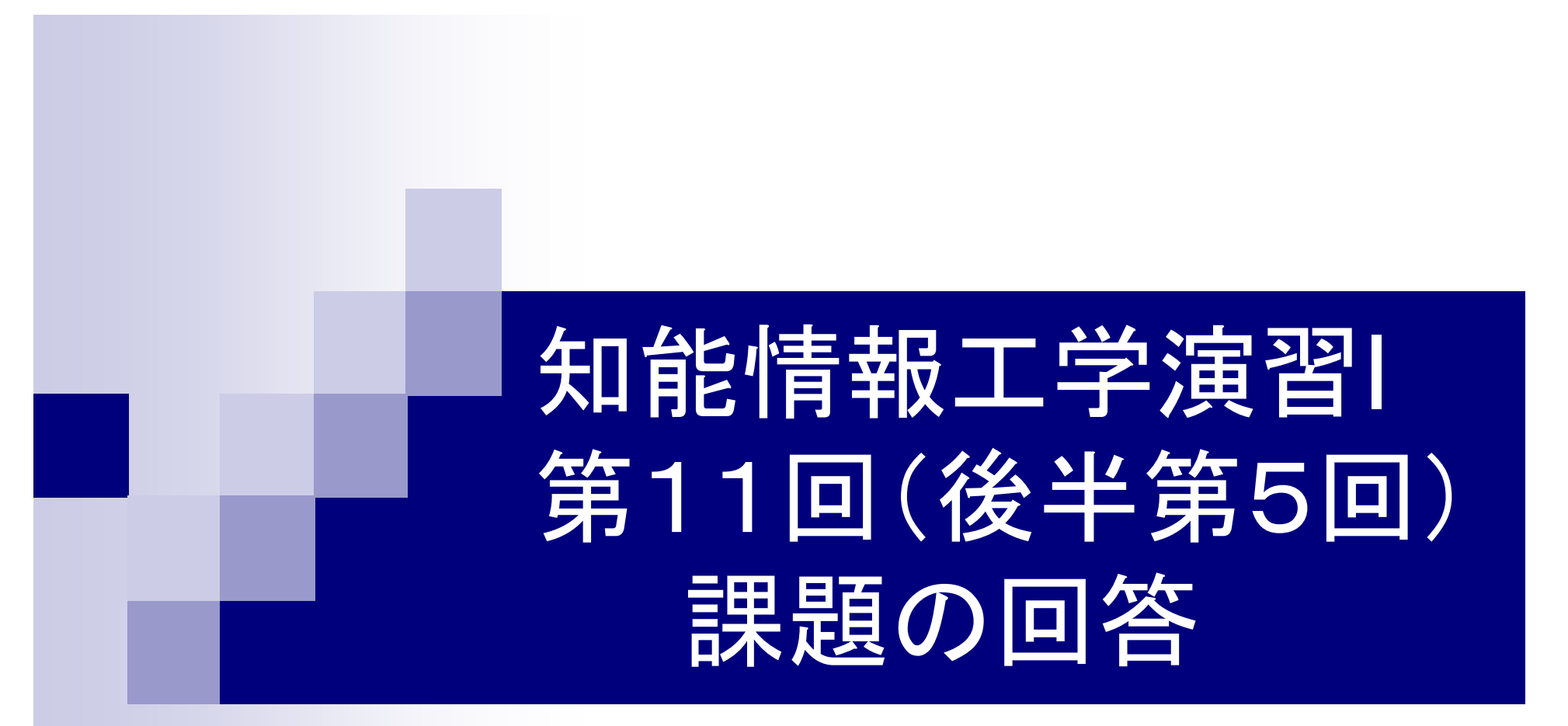

#### 岩村雅一

masa@cs.osakafu-u.ac.jp

□キーボードから5つの整数を入力し、小さい順に 並べ替えなさい。変数aとbの値を交換するときに は以下の方法がよく使われる。 int  $a, b, \text{tmp}$ ; tmp=a;  $a=b$ ; b=tmp; ヒント:for文を二重に使うとよい。

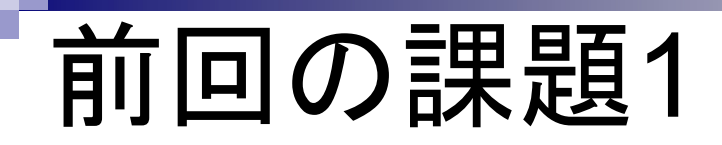

```
#include <stdio.h>
```
int main(void){ int a[5],tmp,i,j;

```
for(i=0;i<5;i++){
 printf("%d番目の数字: ",i+1);
 scanf("%d",&a[i]); }
```

```
for(i=0;i<5;i++){
 for(j=i+1;j<5;j++){
  if(a[i] > a[j])tmp=a[i];
    a[i]=a[j];a[j]=tmp;
   }
 }
}
```

```
printf("小さい順に並べた結果: ");
for(i=0;i<4;i++){
 printf("%d,",a[i]);
} 
printf("%d¥n",a[4]);
return(0);
}
```
## 課題1で実際にあった間違い

■ 添え字の範囲を超えているため、結果がおか しい。

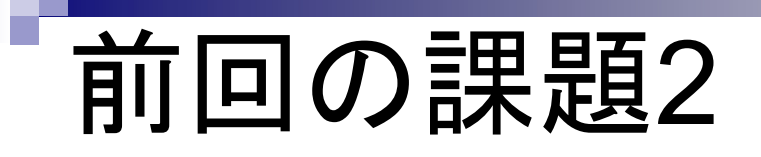

 キーボードから3桁の自 然数を入力したとき、1 の位、10の位、100の 位に同じ数字がちょうど 2つあるかどうかを調べ よ。

#include<stdio h>

 $int main(void)$ int a;

}

printf("数字を入力してください。 ¥n"); scanf("%d",&a);

```
if(a\%2 == 1){
 printf("数字は奇数です。¥n");
}else{
 printf("数字は偶数です。¥n");
}
return 0;
```

```
#include<stdio.h>int main(void){
 int a,A,B,C;
printf("3けたの自然数を入力して下さい
  ¥n1の位、10の位、100の位に同じ数字
  がちょうど2つあれば真,そうでなければ
  偽¥ ") } else{
¥n");
 scanf("%d",&a);
A=a/100;
B=(a%100)/10;
C=(a\%10);
```

```
if (A == B & B == C)printf("偽¥n");
 } else if (A == B||B == C||C == A){
  printf("真¥n");
  printf("偽¥n");
  }
return(0);
}
```
### 課題2で実際にあった間違い

- ■同じ数字がちょうど2つあるかではなく、2つ以 上あるかをチェックしている。
- ■同じ数字が3つある場合を区別していない。
- ■桁毎に入力させる。
- コンパイルが通らない。そして、数字の9に対応 していない。
- 変数を初期化していないため、うまく動かない。

#### キーボードから自然数を入力してもらい、その数 を素因数分解しなさい。

```
#include<stdio.h>
int main(void){
```

```
int m,n;
int c = ';
printf("整数を入力してください。");
scanf("%d",&n);
printf("%d=",n);
```

```
if (n==1) {
  printf("1
¥n");
 return(0);
```
}

```
for (m=2; n!=1; m++)while(n%m == 0) {
   n = n/m;
   printf("%c%d",c,m);
  c = '*';
    }
 }
printf("¥n");
return(0);
}
```
### 課題3で実際にあった間違い

- ■素因数に1が入っている。
- コンパイルが通らない。
- 変数を初期化していないため、うまく動かない。